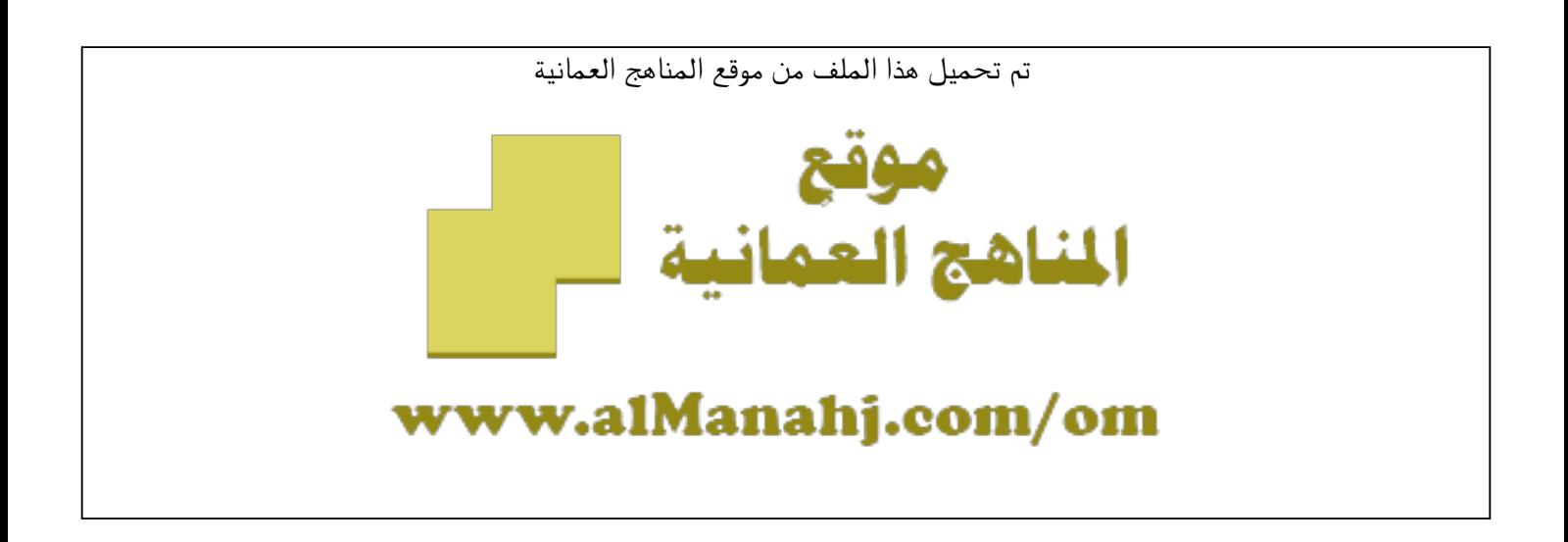

## الملف ملخص شرح درس مقدمة إلى لغة البرمجة النصية

موق<u>ع المناهج</u> ⇔ <u>المناهج العمانية</u> ⇔ <u>[الصف العاشر](https://almanahj.com/om/10)</u> ← <u>حاسوب</u> ← <u>الفصل الأول</u>

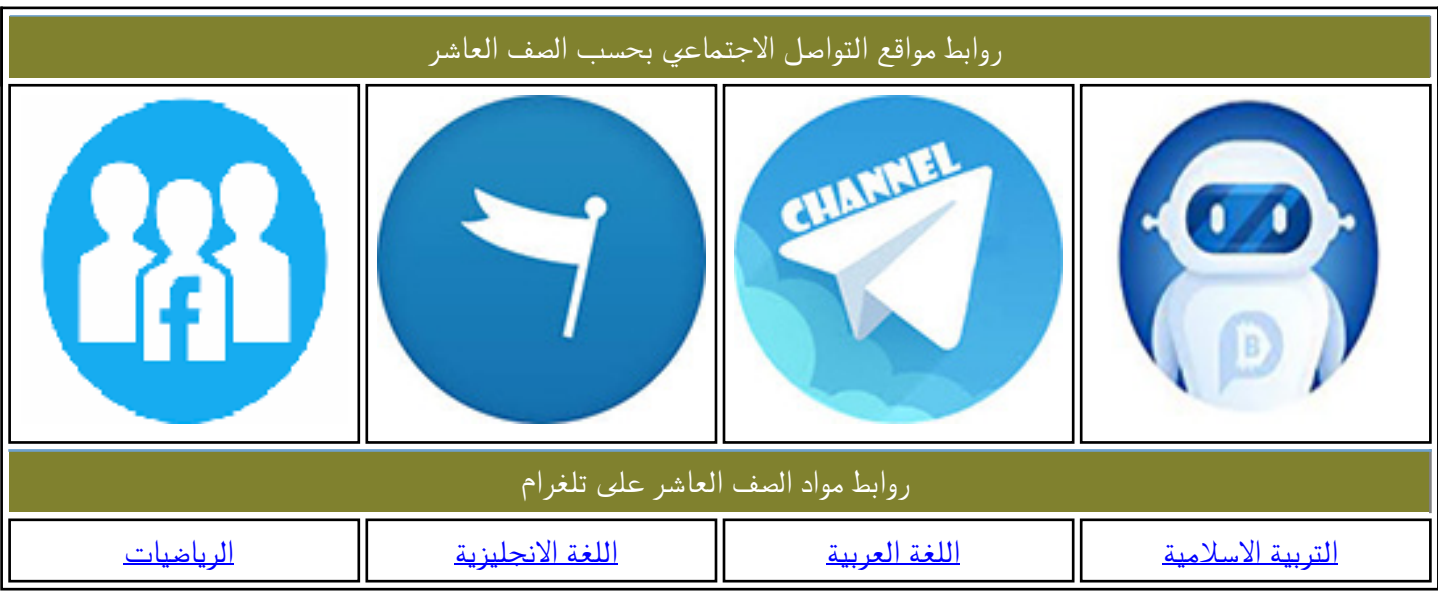

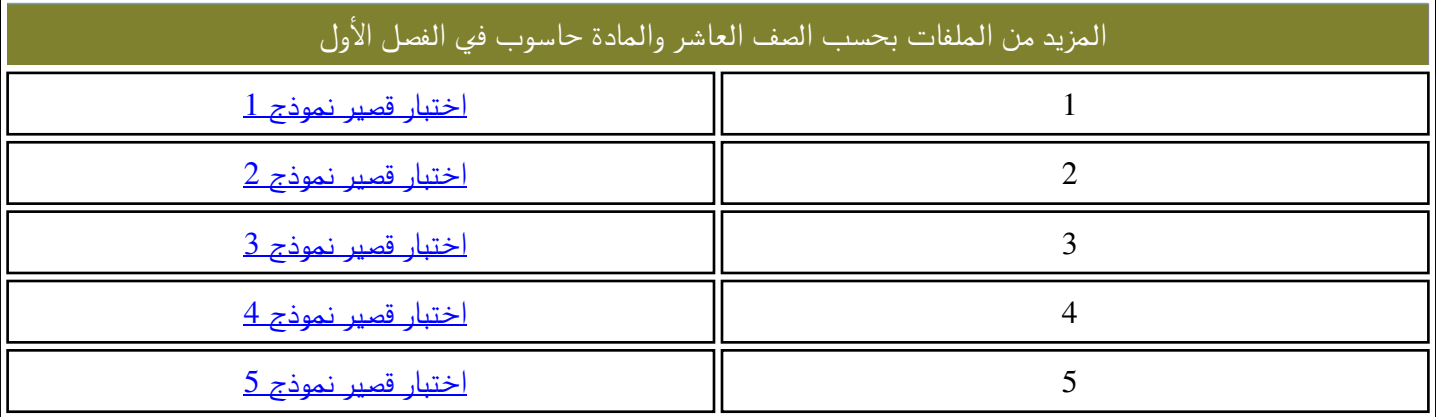

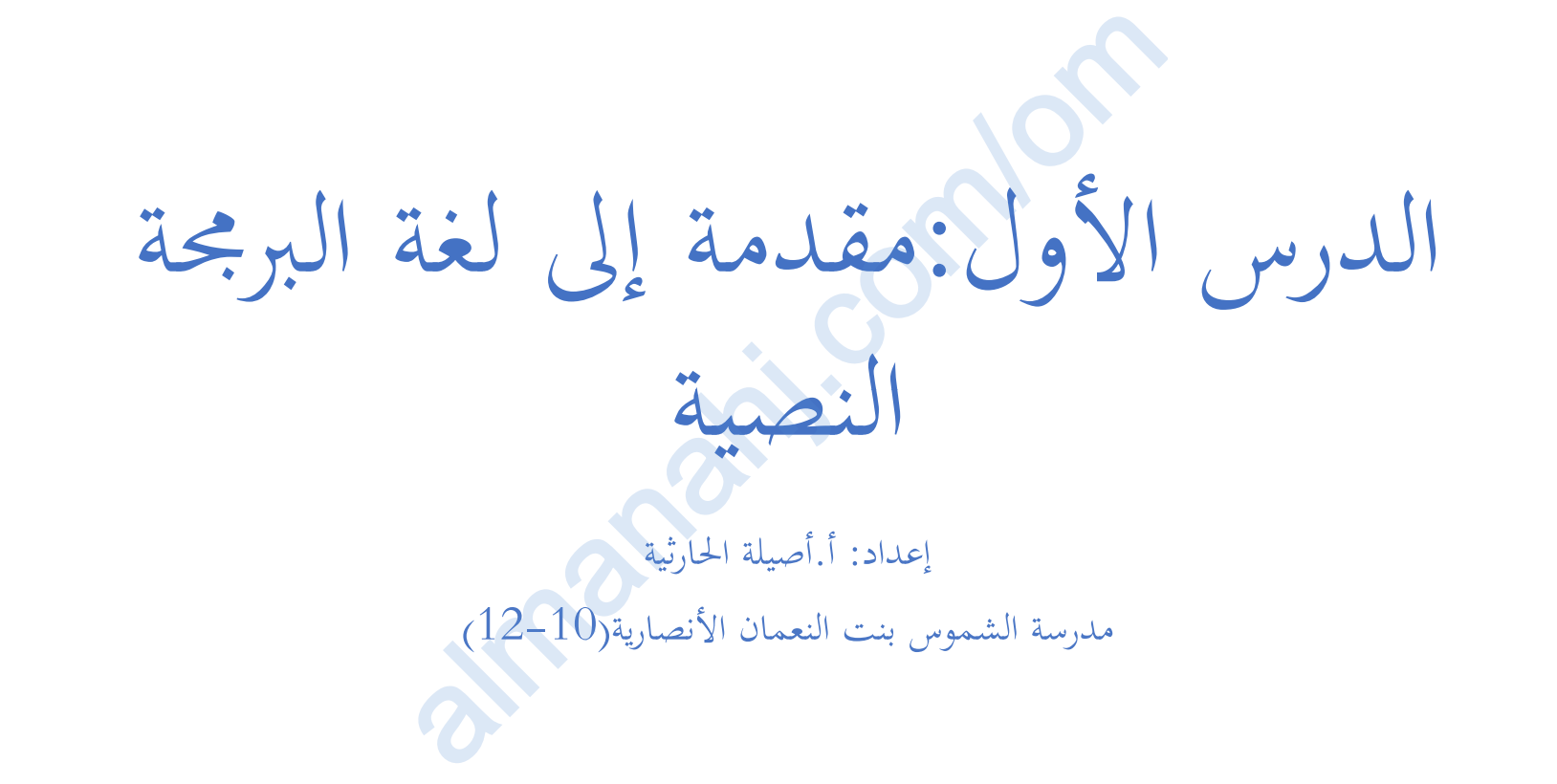

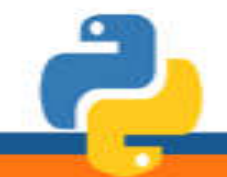

مدرسةِ، الشموس بنت النعمان الأنصاريةِ (10-12)

إعداده أناصيلن الحارثين

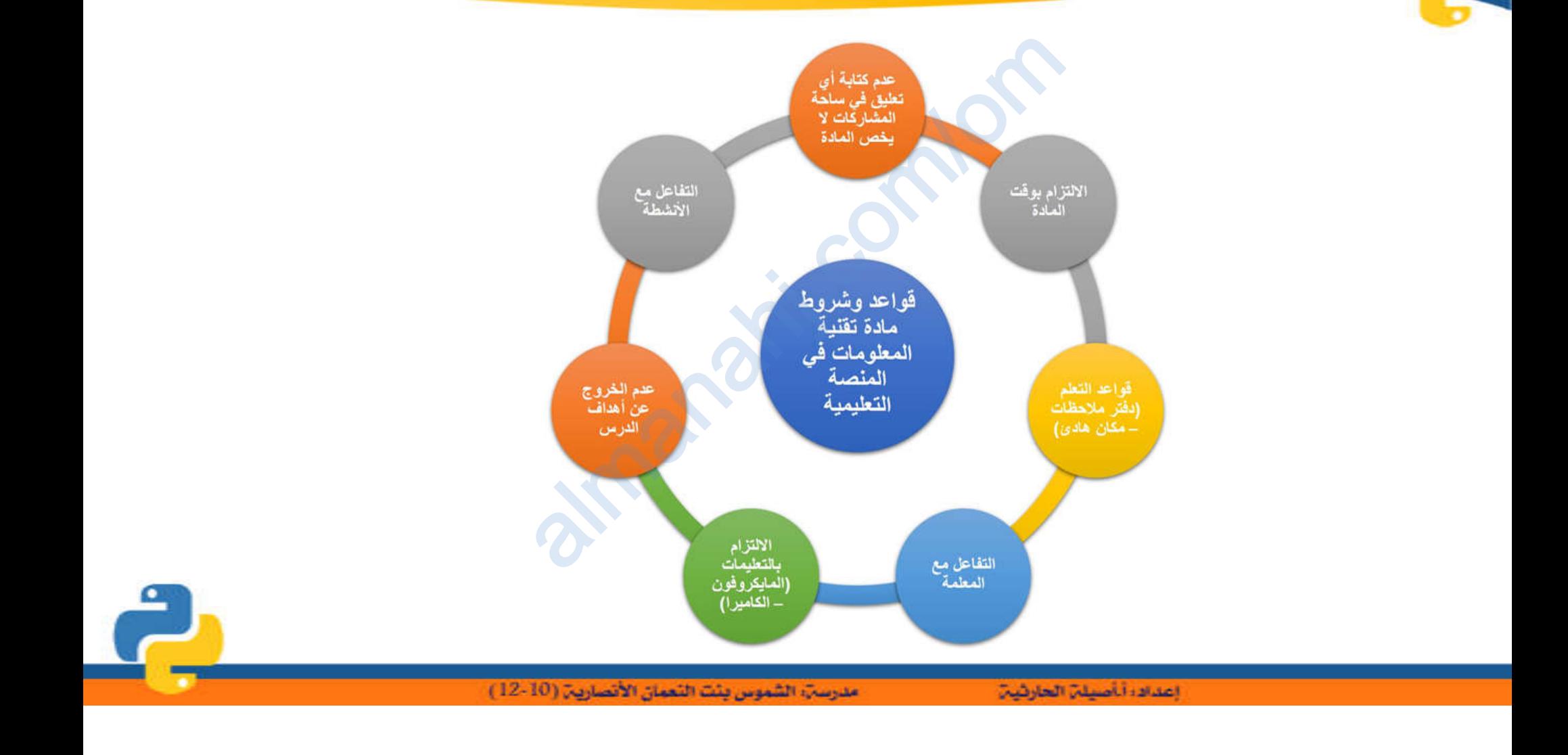

 $\bullet$ 

ماذا سنتعلم اليوم

- تعریف لغة البرمجة النصیة - أھمیة البرمجة النصیة - مزایا استخدام لغة بایثون - أنواع النوافذ التي تحتویھا بیئة IDLE - استخدام دالة الإدخال input - استخدام دالة الإخراج print **LIMANAHIRE** ماذا سنة<br>ة النصية<br><sub>حية</sub>

a

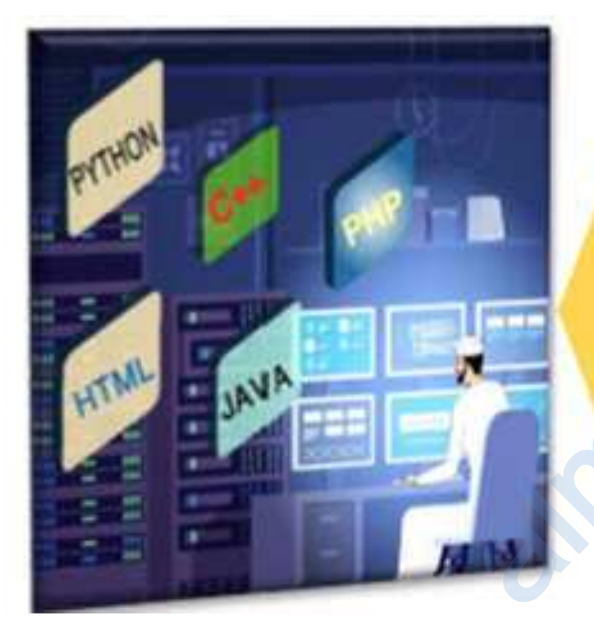

لغة البرمجة النصبية<br>Scripting Language عبارة عن<br>تُستخدم في إنشــاء برنامج بهدف ــاء برنامج بهدف<br>كتابة التعليمات<br>صُـــممت لتكون<br>.. Java و +-C. وPython.

البرمجة ومزايا البايثون

شاھدي مقطع الفیدیو بعدھا نناقش الآتي: •أھمیة تعلم البرمجة النصیة •مفھوم برمجة البایثون •مزایا استخدام لغة البایثون almanis. البرمجة ومز<br>بعدها نناقش الا<br>النصية

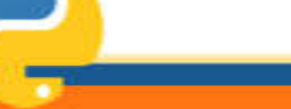

مدرسةِ، الشموس بئت النعمان الأنصارية (10-12)

إعدادا أأصيلن الحارثين

-1 تستخدم في كافة مجالات الحیاة المختلف com/omأهمية تعلم البرمجة

 - كتحلیل البیانات وإعداد التطبیقات - یستخدمھا المطورون وعلماء والمحاسبین ومھندسي الشبكات لبيقات<br>لبيقات<br>ء والمحاسبين ومي

-2 تعلم التفكیر وحل المشكلات

a

مفهوم لغة البايثون

لغة برمجة عالیة المستوى متعددة الأغراض مفتوحة المصدر و تستخدم com/omبشكل واسع في العدید من المجالات مثل تطویر تطبیقات الویب و في البرامج التي تستخدم الواجھات الرسومیة و في توزیعات بعض أنظمة التشغیل ، بشكل عام یمكن استخدام Python لبرمجة البرامج البسیطة و إنجاز المشاریع الضخمة. almanahj.

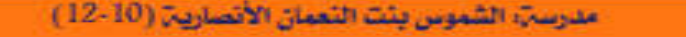

مزايا استخدام لغة البايثون<br>|-<br>|-<br>|-

-1 سھلة وبسیطة -2 تستخدم في عدة مجالات كالذكاء الصناعي وتحلیل البیانات والصناعات -3 عمل تطبیقات على الموبایل والویب والحاسوب -4 متوافقة مع مختلف الأنظمة كاللینكس والماك والویندز  $\delta$ -5 لھا مجتمع كبیر تم اكتشافھا قبل 20 سنة اء الصناعي وتحليا<br>لويب والحاسوب<br>لمينكس والماك والم

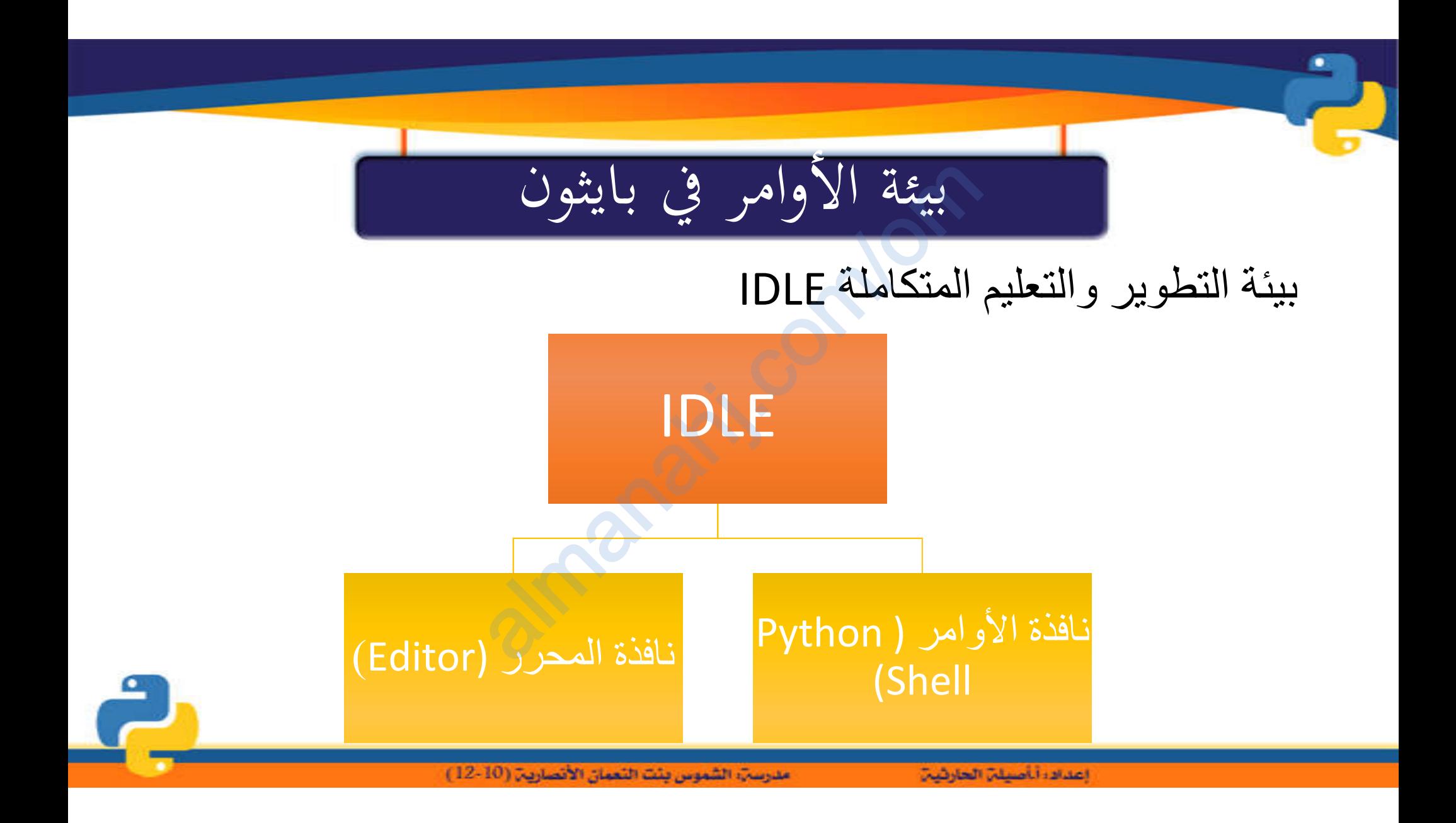

- نافذة الأوامر (Python Shell)<br><sub>M: يتضمن مجموعة قوائم لتنفيذ أوامر، مثل: حفظ البرنامج، والطباعة<br>مجية وغيرها.</sub>
- **٢ ) سطر المعلومات Information Line: ي**حتوي على معلومات تتعلق برقم الإصدار للبرنامج المثبت على الجهاز،<br>وتاريخ بدء النشر، ومواصفات الجهاز.<br>**٣ ) سطر الأوامر البرمجية Command Line: عبارة عن أوامر برمجية، عند كتابتها ستعرض لك** وتاريخ بدء النشر، ومواصفات الجهاز.
- النشر وشروط استخدام البرنامج.
- علامة موجه الإدخال.

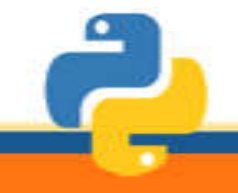

نافذة المحرر (Editor)<br>لمعلفات جديدة وكتابة الأوامر البرمجية بداخلها، وحفا<br><sub>ث</sub>مر الناتج بالكامل ككتلة واحدة في شاشة الأوامر Shell Editor، اتبع ما يلي:

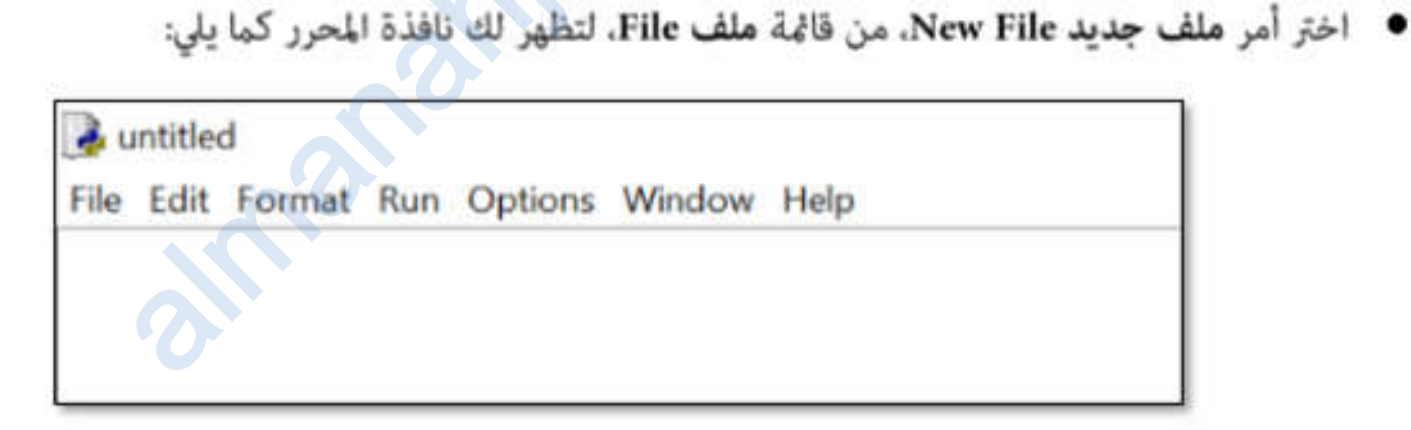

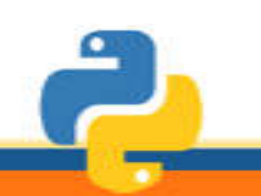

مدرسةِ، الشموس بِئتَ النَّعِمَانِ الأَنْصَارِيةِ (10-12 ).

إعدادا أأصيلن الحارثين

التطبيق على البرنامج

المطلوب: - فتح البرنامج - الاستعانة بالكتاب وقت الحاجة-متابعة الأستاذة أثناء الشرح التطبيق عا<br>مستحق<br>O

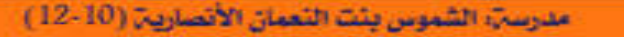

almanis.